## **Problem:**

Problem set-up:  $x[n]$  is a given causal sequence.  $H(z) = \frac{Bq(z)}{A(z)}$  $\frac{Bq(z)}{A_p(z)}$  is the impulse response of an LTI system with *q* zeros and *p* poles where

$$
B_q(z) = b_0 + b_1 z^{-1} + \dots + b_q z^{-q}
$$
  
\n
$$
A_p(z) = 1 + a_1 z^{-1} + a_2 z^{-2} + \dots + a_p z^{-p}
$$

The goal is to set  $A_p(z)$  and  $B_q(z)$  so that  $h[n]$  approximates  $x[n]$  in some sense.

**Prony's Method (2nd Derivation) (Hayes p.144)**

Let  $e'[n] = x[n] - h[n]$  then  $E'(z) = X(z) - H(z) = X(z) - \frac{Bq(z)}{A(z)}$  $\frac{Bq(z)}{A_p(z)}$ . We call  $E(z) = E'(z)A_p(z)$ 

as the Prony error:

$$
E(z) = X(z)A_p(z) - B_q(z)
$$

The following shows the system producing the Prony error.

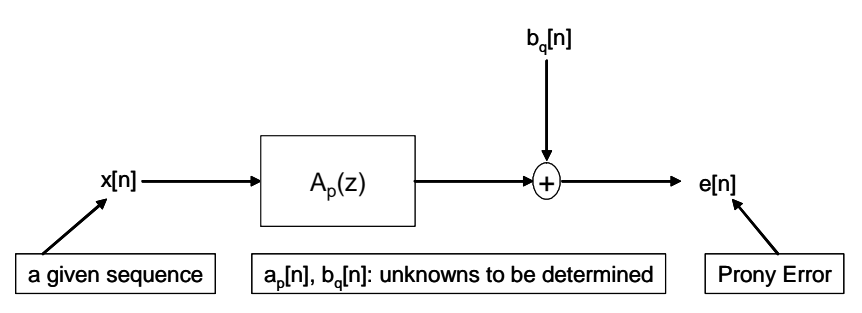

The Prony error can be expressed as follows:

$$
e[n] = a_p[n] * x[n] - b_q[n] = \begin{cases} x[n] + \sum_{l=1}^p a_p[l]x[n-l] - b_q[n] & 0 \le n \le q \\ x[n] + \sum_{l=1}^p a_p[l]x[n-l] & n \ge q+1 \end{cases}
$$

For any given set of  $a_p[n]$  coefficients, it is clear that one can set  $b_q[n]$  such that  $e[n] = 0$ for  $0 \leq n \leq q$ . Hence Prony cost function optimizes over  $a_p[n]$  first and it is defined as

$$
J(a_p) = \sum_{n=q+1}^{\infty} |e[n]|^2
$$
 where *q* is the number of poles

Taking the partial derivative with respect to  $a_p^*[k]$ , we get

$$
\frac{\partial}{\partial a_p^*[k]} J(a_p) = \sum_{n=q+1}^{\infty} e[n] \frac{\partial}{\partial a_p^*[k]} e^*[n] = \sum_{n=q+1}^{\infty} e[n] x^*[n-k]
$$
  
\n
$$
= \sum_{n=q+1}^{\infty} \left( x[n] + \sum_{l=1}^P a_p[l] x[n-l] \right) x^*[n-k]
$$
  
\n
$$
= \sum_{n=q+1}^{\infty} x[n] x^*[n-k] + \sum_{l=1}^P a_p[l] \sum_{n=q+1}^{\infty} x[n-l] x^*[n-k]
$$
  
\n
$$
= r_x(k,0) + \sum_{l=1}^P a_p[l] r_x(k,l)
$$

Here we define the auto-correlation function

$$
r_x(k,l) = \sum_{n=q+1}^{\infty} x[n-l]x^*[n-k]
$$

Note that *rxk*,*l* can not be written as a function of *k* − *l*.(Check whether  $r_x(0,0) \stackrel{?}{=} r_x(1,1)$ 

Then equating  $\frac{\partial}{\partial a^*_p[k]} J(a_p) = 0$  for  $1 \leq k \leq p,$  we get the following system of equations:

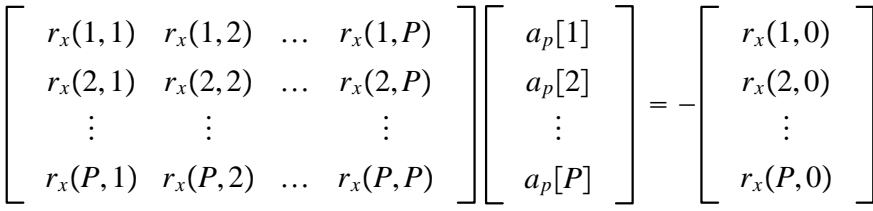

From the equation system, we can solve for the unknown  $a_p[k]$ 's.

Previously, we have solved the same problem via the Least Squares solution of an overdetermined equation system. Let's compare that solution with the one involving  $r_x(k, l)$ 's:

| $x[0]$ | 0      | 0      | ... | 0   |     |     |
|--------|--------|--------|-----|-----|-----|-----|
| $x[1]$ | $x[0]$ | 0      | ... | 0   |     |     |
| $x[2]$ | $x[1]$ | $x[0]$ | ... | 0   |     |     |
| ...    | ...    | 0      |     |     |     |     |
| ...    | ...    | 0      |     |     |     |     |
| ...    | ...    | ...    | 0   |     |     |     |
| ...    | ...    | ...    | 0   |     |     |     |
| ...    | ...    | ...    | 0   |     |     |     |
| ...    | ...    | ...    | 0   |     |     |     |
| ...    | ...    | ...    | 0   |     |     |     |
| ...    | ...    | ...    | ... | ... |     |     |
| ...    | ...    | ...    | ... | ... |     |     |
| ...    | ...    | ...    | ... | ... | ... |     |
| ...    | ...    | ...    | ... | ... | ... |     |
| ...    | ...    | ...    | ... | ... | ... |     |
| ...    | ...    | ...    | ... | ... | ... |     |
| ...    | ...    | ...    | ... | ... | ... |     |
| ...    | ...    | ...    | ... | ... | ... |     |
| ...    | ...    | ...    | ... | ... | ... | ... |
| ...    | ...    |        |     |     |     |     |

Remember, we use the bottom part of the matrix for the solution of  $a_p[k]$ 's, that is

$$
\begin{bmatrix}\nx[q+1] & x[q] & x[q-1] & \dots & x[q-p] \\
x[q+2] & x[q+1] & x[q] & \dots & x[q-p+1] \\
\vdots & \vdots & \vdots & & \vdots \\
x[N] & x[N-1] & x[N-2] & \dots & x[N-p-1]\n\end{bmatrix}\n\begin{bmatrix}\n1 \\
a_p[1] \\
\vdots \\
a_p[P]\n\end{bmatrix}\n=\n\begin{bmatrix}\n0 \\
0 \\
\vdots \\
0\n\end{bmatrix}
$$

Let's leave the unknowns on the left hand side of the equation system:

$$
\begin{bmatrix}\nx[q] & x[q-1] & \dots & x[q-p] \\
x[q+1] & x[q] & \dots & x[q-p+1] \\
\vdots & \vdots & & \vdots \\
x[N-1] & x[N-2] & \dots & x[N-p-1]\n\end{bmatrix}\n\begin{bmatrix}\na_p[1] \\
a_p[2] \\
\vdots \\
a_p[P]\n\end{bmatrix}\n=\n-\n\begin{bmatrix}\nx[q+1] \\
x[q+2] \\
\vdots \\
x[N]\n\end{bmatrix}
$$

The equation system is in the standard form of  $Ax = b$ . The LS solution is  $x^{LS} = (A^H A)^{-1} A^H b$  or is the solution of the following equation system:

$$
(A^H A)x^{LS} = A^H b
$$

Here

$$
A = \begin{bmatrix} x[q] & x[q-1] & \dots & x[q-p] \\ x[q+1] & x[q] & \dots & x[q-p+1] \\ \vdots & \vdots & & \vdots \\ x[N-1] & x[N-2] & \dots & x[N-p-1] \end{bmatrix}, \quad b = \begin{bmatrix} x[q+1] \\ x[q+2] \\ \vdots \\ x[N] \end{bmatrix}
$$

It is possible to check that the k'th row, the l'th column entry of  $A^H A$  is  $r_x(k,l)$ . (Note that the k'th row and I'th column entry of  $A^H A$  is the inner product of the k'th column and I'th column of *A*.)